## **SA** 3/27/2007 **Exceptions Log**

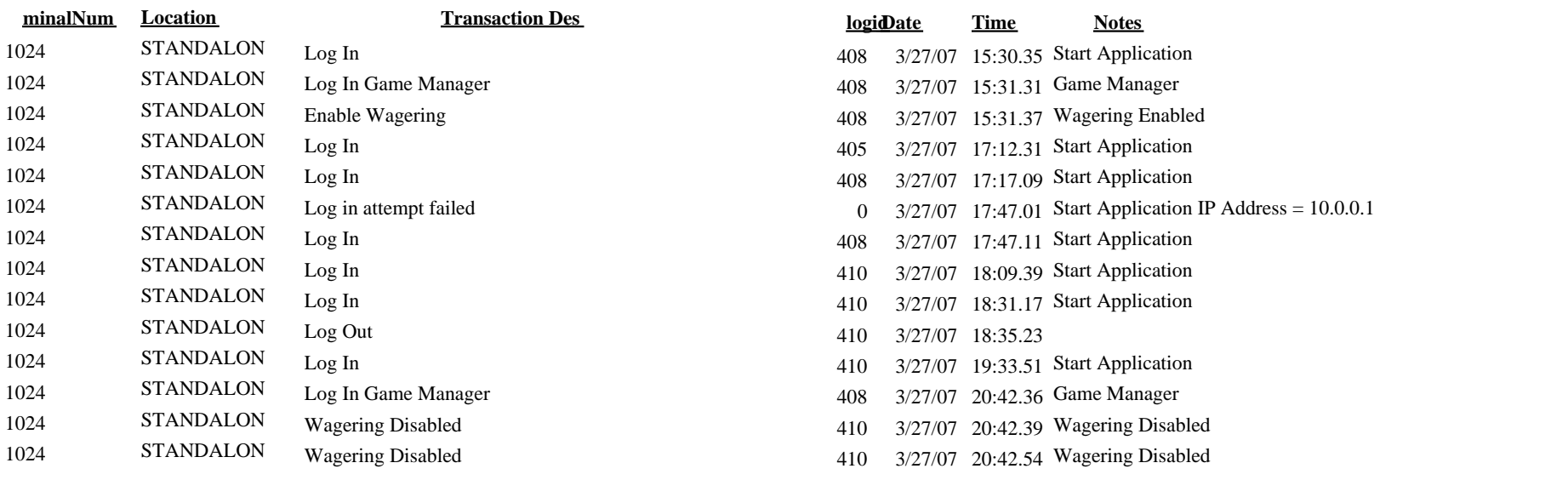